J.-P. BENZÉCRI

G. D. MAITI

A. TARRAL

E. TARRAL

## Étude des variations corrélatives de l'état hémodynamique et de la concentration sérique d'un produit

Les cahiers de l'analyse des données, tome 13, nº 4 (1988), p. 469-482

<[http://www.numdam.org/item?id=CAD\\_1988\\_\\_13\\_4\\_469\\_0](http://www.numdam.org/item?id=CAD_1988__13_4_469_0)>

© Les cahiers de l'analyse des données, Dunod, 1988, tous droits réservés.

L'accès aux archives de la revue « Les cahiers de l'analyse des données » implique l'accord avec les conditions générales d'utilisation ([http:](http://www.numdam.org/conditions) [//www.numdam.org/conditions](http://www.numdam.org/conditions)). Toute utilisation commerciale ou impression systématique est constitutive d'une infraction pénale. Toute copie ou impression de ce fichier doit contenir la présente mention de copyright.

# **NUMDAM**

*Article numérisé dans le cadre du programme Numérisation de documents anciens mathématiques* <http://www.numdam.org/>

*Les Cahiers de l'Analyse des Données Vol XIII* **-** *1988 -n°4* **-** *pp. 469-482* 

## **ETUDE DES VARIATIONS CORRELATIVES DE L'ÉTAT HÉMODYNAMIQUE ET DE LA CONCENTRATION SÉRIQUE D'UN PRODUIT**

## **[VAR. HÉMO.]**

*J.-P. BENZÉCRI\* G. D.* **MA/77\*\***  *A. TAERAL\*\*\* E. TARRAL\*\*\*\** 

### **I Structure des données**

II sera commode de décrire les données disponibles en termes d'ensembles:

Suj: ensemble des sujets; ceux-ci seront désignés par des lettres capitales:  $Suj = \{B, C, E, F, H, J, L, M, O, Q, R, S, U\};$ 

on doit signaler qu'il s'agit de patients atteints d'insuffisance cardiaque chronique, tous traités par le produit à étudier, mais aussi par d'autres médicaments, appartenant à diverses classes pharmacologiques.

Dat: pour chaque sujet est prévue une surveillance, par des examens se succédant à peu près régulièrement de trois en trois mois; on notera:

 $_{\text{Cat}} = \{a, b, c, d, e, f, g, h\};$ 

a, correspond au début de la période de traitement considérée; b, se place 3 mois après a; c, 6 mois après, etc...

Hor: un examen comprend une suite d'observations effectuées à des délais horaires fixés, à partir de l'administration du produit; on notera:

Hor =  $\{1, 2, 3, 4, 5, 6, 7\}$ ;

l'observation 1 est celle du temps zéro; les autres s'effectuent respectivement après lheure, 2h, 3h, 4h, 6h et 8h.

**Les cahiers de l'analyse des données - 0339-3097/88/04469 14/\$ 3.40/ © Gauthier-Villars** 

<sup>(\*)</sup> Professeur de Statistique.

<sup>(\*\*)</sup> Expert clinicien, Société Statmatic.

<sup>(\*\*\*)</sup> Merrell-Dow France.

<sup>(\*\*\*\*)</sup> Ancien Chef de Clinique, Faculté de Strasbourg.

Var: chaque observation permet de mesurer un ensemble de variables, dont cinq ont été retenues, compte tenu des objectifs de cette étude préliminaire, soit:  $Var = \{IC, RV\hat{S}, PCP, TEN, \hat{T}SUL\};$ 

les trois premières sont des variables hémodynamiques: index cardiaque, résistances vasculaires systémiques et pression capillaire pulmonaire; TEN et TSUL sont respectivement les taux sériques du produit et de son métabolite actif.

Si le suivi des malades n'était en butte à aucun aléat, l'ensemble Ex des examens s'identifierait avec le produit des deux ensembles Suj et Dat. Mais comme chaque patient a son histoire propre, on a seulement, au total, 25 examens dont chacun sera désigné par un sigle formé de deux lettres: une capitale désignant le patient et une minuscule donnant la date (à partir de l'entrée en observation):

 $Ex = \{Be, Bh, Cc, Ce, Ch, Ea, Eb, Fa, Fb, Fc, Hb, Hc, Ja, La, Lb,$ Le, Ld, Ma, Oa, Ob, Oc, Qa, Ra, Sa, Ua);

On remarquera que pour les patients {J, Q, R, S, U} on ne dispose que d'un examen initial; tandis que cet examen manque pour d'autres patients.

Une observation sera désignée par un sigle à 3 caractères: deux lettres désignant l'examen considéré, et un chiffre pour l'heure: par exemple, Lb4 désigne l'observation effectuée sur le sujet L, au cours de l'examen Lb (trois mois après le début de la période de traitement), 3 heures après le début de l'examen. Nous conviendrons de distinguer toujours dans la suite entre *examen*  et *observation,* un examen étant constitué d'une suite d'observations, en principe au nombre de 7 (cf. ensemble Hor).

Si l'on disposait, pour chacun des 25 examens, des résultats de 7 observations horaires, il y aurait un ensemble I de 175 observations; du fait des données manquantes et des valeurs qui créent des profils aberrants, la critique des données nous a conduit à réduire progressivement le nombre des observations retenues pour base des notre étude des corrélations entre variables hémodynamiques et concentrations.

Compte tenu de ce que notre attention s'est portée sur les variations concomittantes des variables, l'ensemble des individus, dans le tableau de l'analyse principale, sera seulement un ensemble I de 126 observations non aberrantes, et suivies chacune, (au sein de l'examen), d'une autre observation grâce à laquelle on calculera les variations relatives des variables retenues.

Quant à l'ensemble J, ce ne sera pas, sinon dans des analyses préliminaires, l'ensemble Var des variables primaires; mais, (ainsi qu'on l'expliquera ci-dessous), un ensemble de modalités de variation définies par découpage en classes des quotients de valeurs afférentes à des observations consécutives.

### **2 Exploration des variables et codage des variations**

La structure d'un ensemble d'observations comportant des variables hétérogènes apparaît généralement le mieux après un codage approprié. Mais on ne peut choisir le codage sans avoir un aperçu de la structure, découvert par une exploration préalable des données.

La lecture directe des valeurs numériques, convenablement disposées en tableaux, peut d'emblée suggérer certaines voies, en interdire d'autres... Rien n'interdit de soumettre à l'analyse des correspondances tout tableau de nombres positifs, même si les disproportions entre variables ne laissent pas espérer une synthèse définitive.

Enfin, le programme 'zrang', que nous utilisons pour découper les variables en classes, comporte une option "observer sans créer de tableau" qui permet d'afficher instantanément, sur l'écran du Macintosh, des histogrammes et des tris croisés; sans s'encombrer de volumineux listages, où se lasse la patience du statisticien.

### **2.1 Hétérogénéité et corrélation**

En copiant les données, on voit que d'un examen à un autre, les séries de nombres obtenues pour une même variable ont des valeurs moyennes qui peuvent varier du simple au triple, et parfois davantage: par exemple, dans certains examens, la pression capillaire pulmonaire reste inférieure à 5 pour toutes les observations aux heures successives; dans d'autres elle ne descend pas au dessous de 30.

Acceptée telle quelle, sans référence possible à la diversité des cas, trop peu nombreux pour qu'on puisse en acquérir une vue d'ensemble systématique, cette hétérogénéité des ordres de grandeur dominerait l'analyse.

En effet, l'analyse du tableau de correspondance croisant 170 examens, (ou un sous-ensemble de ceux-ci, gardés après avoir éliminé des cas jugés aberrants), avec l'ensemble Var des 5 variables retenues non recodées, montre dans le plan (1,2) un triangle, dont les trois sommets sont TEN (taux de concentration du produit), TSUL (taux du métabolite) et les trois variables hémodynamiques groupées {IC, RVS, PCP}. Or nous recherchons des corrélations entre données hémodynamiques et concentrations sériques.

D'autre part, on conçoit que le produit ait pour effet de modifier les variables hémodynamiques, au cours d'un examen; et ces variations sont l'objet même de notre étude. Mais, parfois, d'une observation à la suivante, les variations semblent aberrantes. Un calcul de corrélation ou une analyse de variance classique seraient dominés par des accidents dont l'ordre de grandeur dépasse celui des faits essentiels.

Il faut filtrer l'information...

### **2.2 Codage en variations relatives**

Après avoir affiché de nombreux histogrammes et des tris croisés pour les 5 variables de Var, nous avons décidé de mettre les données sous une forme où les variations relatives soient directement visibles. De façon précise, nous avons substitué à la valeur brute,  $k(Sd_t, v)$ , de la variable v pour l'examen effectué au temps t dans l'observation Sd (du sujet S à la date d) le rapport:

 $k(Sd_{t+1}, v) / (k(Sd_{t+1}, v) + k(Sd_t, v)).$ 

Dans la mesure où cette nouvelle variable est destinée à être découpée en classes, bien d'autres formules conduiraient à des résultats équivalents; mais la formule a été choisie pour produire des valeurs variant de 0 à 1; en sorte que, même pour une concentration qui peut être nulle lors de la première observation du premier examen, on ne rencontre pas d'infini.

Le programme ci-joint calcule ces rapports d'après le tableau d'ensemble des données, en vérifiant seulement, d'après les sigles que nous avons choisis, que la ligne en cours de traitement est bien suivie d'une ligne afférente au même individu; et les rapports sont recopiés dans le même tableau, en serrant les lignes pour tenir compte de ce que les lignes d'observations finales d'un examen sont supprimées; (le tableau initial a carti lignes et le tableau final en a cari).

```
for i:=l to carti-1 do 
  if (copy(sgli^*[i],1,2)=copy(sgli^*[i+1],1,2)) then begin
     ip:=ip+1;sqli[i] :=sqli[i];writeln(sqli'[i]);
     for j:-l to cartj do begin 
         M1:=k1j1[j]^(i];M2:=k1j1[j]'[i+1];rap:=Ml+M2;if (rap=0) then rap:=l;rap:=M2/rap; 
         k1j1[j]*[ip]:=rap end end;
cari:=ip;
```
Les variables quotient ont toutes le même ordre de grandeur, la valeur de référence 0,5 correspondant à un résultat constant pour deux examens consécutifs.

On a soumis à l'analyse de correspondance le tableau des variables quotient. Le but étant de déceler les profils aberrants comportant des rapports s'écartant anormalement de la valeur de référence. On notera que notre calcul met particulièrement en relief les cas de décroissance qui peuvent introduire des nombres voisins de zéro; tandis que la croissance, même à partir de la valeur zéro, n'introduira pas de nombres supérieurs à 1. Ceci est bon dans la mesure où la croissance rapide des taux, au début d'une observation, ne doit pas être regardée comme anormale. Finalement, on a retenu 126 observations, provenant de 24 examens; l'examen Ch, sujet C à 21 mois, étant apparu très différent des autres, a été écarté.

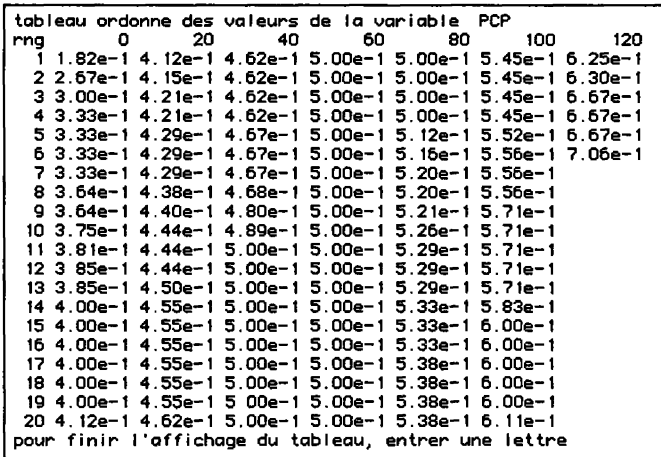

**NB** Dans la suite, il ne s'agira plus que des variables quotient, pour lesquelles nous conservons les sigles choisis au départ pour les mesures brutes.

### **2.3 Tris, histogrammes et croisements**

Nous avons utilisé le programme 'zrang' pour explorer les variables primaires; mais puisque seules les variations relatives de ces variables nous ont paru receler des relations intéressantes, nous ne publions d'histogrammes et tableaux que pour les variables quotient. Bien plus, nous choisissons des graphiques dont l'intérêt nous est apparu *a posteriori,* c'est-à-dire, après analyse du tableau de Burt croisant les variables quotient découpées en classes.

### **2.3.1 Tableau des valeurs et histogramme pour PCP**

Sur le tableau des valeurs triées (rangées sur 7 colonnes successives, avec en marge une numérotation qui permet de retrouver sans peine les rangs) on voit que du rang 51 au rang 84, le quotient est 0,5; i.e. la pression capillaire pulmonaire est mesurée par le même nombre (de mm Hg) dans deux observations consécutives.

Pour l'histogramme, on a demandé 9 classes d'égale amplitude, en éliminant les 3 plus faibles valeurs et les 4 plus fortes, au vu du tableau trié. Sous chaque créneau de l'histogramme s'inscrivent, dans la mesure de la place disponible les sigles des individus (observations) rentrant dans la classe, avec en haut, au dessus du créneau, le rang de la plus forte valeur qui y est comprise, ce qui aide à combiner les informations du tableau avec celles de l'histogramme, comme nous le ferons pour TSUL. On notera que le programme permet de multiplier les essais, dans le choix du nombre de classes.

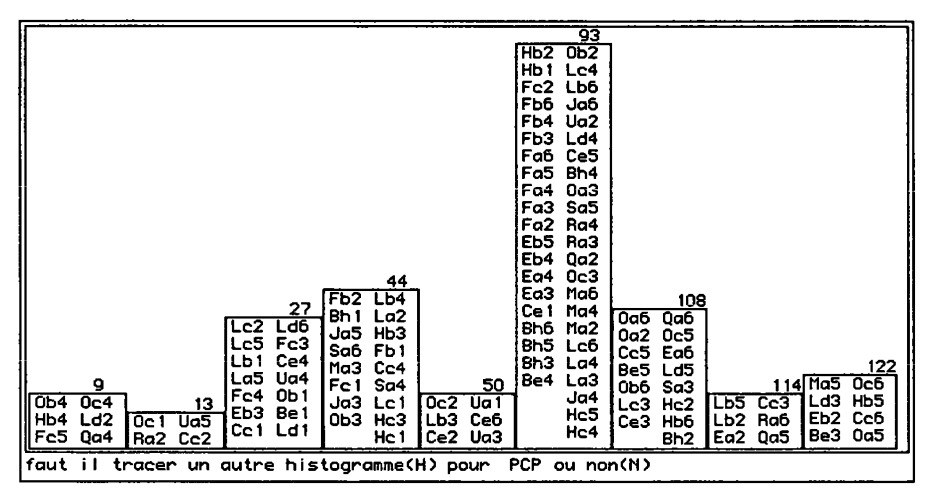

**2.3.2 Tableau des valeurs et histogramme pour TSUL** 

Nous nous bornerons à examiner le créneau le plus haut de l'histogramme marqué en haut du nombre 67, ce qui signifie que la plus forte valeur qui est comprise dans ce créneau a pour rang 67, et est donc 0,481, d'après le tableau des valeurs triées; on détermine de même la valeur la plus faible, qui vient immédiatement après le maximum du créneau précédent, et est donc 0,443, au rang 34. La disposition des sigles nous permet même de savoir que le maximum est réalisé par l'examen Qa4, dont le sigle figure sous le créneau en haut de la colonne de droite; tandis que le minimum est pour Ra3 (bas de la colonne de gauche sous le créneau). Le lecteur pourra, d'après ces indications, lire à quelles

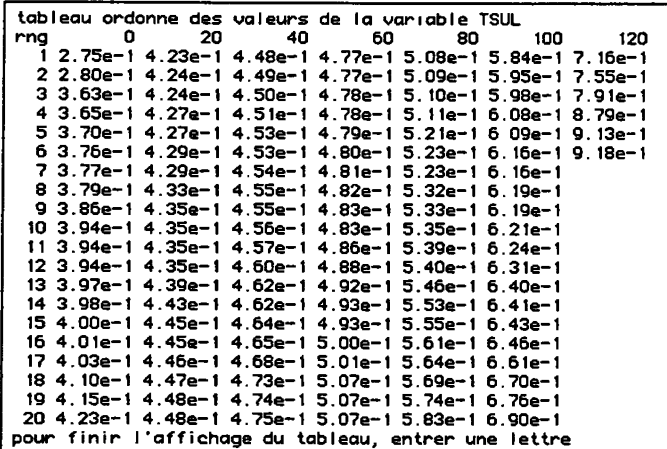

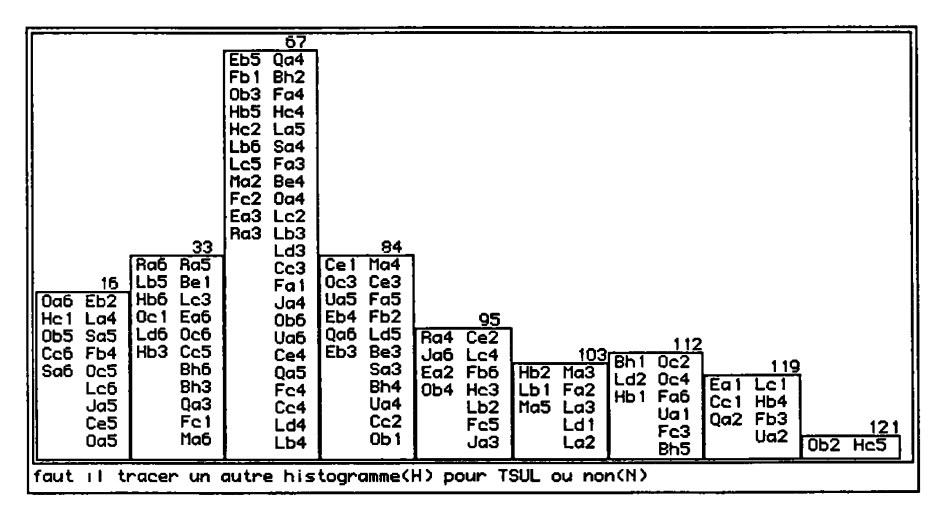

heures (dernier chiffre du sigle) se rencontrent le plus souvent croissance ou décroissance du taux sérique TSUL du métabolite du produit...

### **2.3.3 Croisement de PCP avec TSUL**

Le croisement des variables est affiché sous deux formes: un tableau de tri croisé usuel, portant en marge les bornes supérieures (ou ValSup) des classes, avec, à la croisée d'une ligne et d'un colonne, le nombre des individus (ici, des observations) compris dans l'intersection des deux classes correspondantes; et un graphique plan, avec une variable quotient en abscisse et l'autre en ordonnée. Le tableau donne des informations précises et toujours lisibles; mais le plan offre

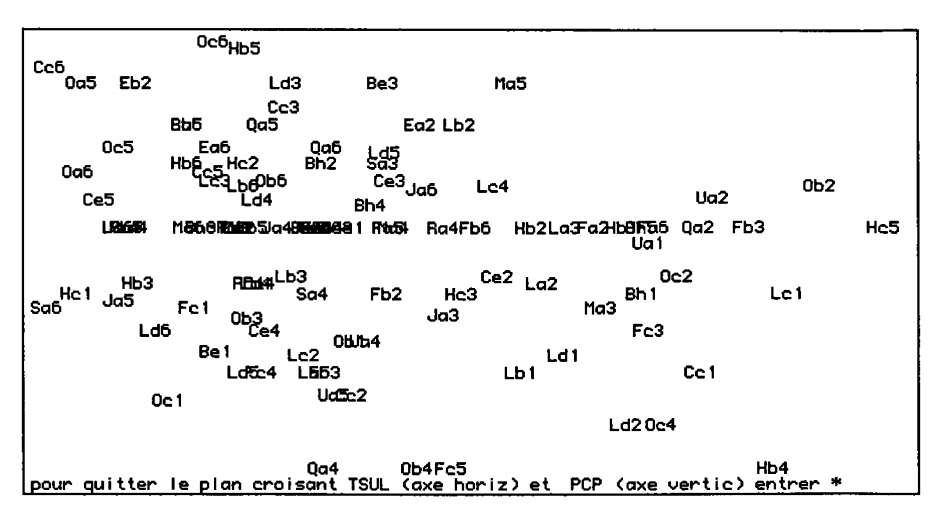

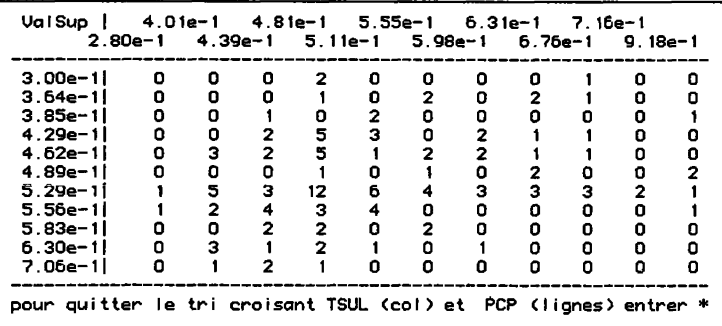

une vue d'ensemble plus détaillée, dans la mesure où il n'est pas brouillé par les surcharges de sigles!

Ici, des sigles se superposent sur une ligne horizontale, qui correspond précisément à la valeur 0,5 (égalité de 2 mesures consécutives) dont la fréquence élevée a déjà été remarquée pour la variable quotient PCP, mise en ordonnée.

On remarquera, dans le quart de plan supérieur gauche, une accumulation de sigles; et, corrélativement, presque un vide dans le quadrant supérieur droit. Ce fait est confirmé par le tableau de tri croisé (on prendra garde seulement que, dans celui-ci, les classe sont rangées par valeur croissante, de haut en bas; en sorte que le quadrant nul est le quadrant *inférieur* droit).

En termes de physiologie, cela signifie qu'une augmentation de PCP se réalise quasi exclusivement dans des conditions où s'abaissse la concentration TSUL du métabolite.

"On remarquera", disons-nous; à la vérité, nous n'avons fait cette remarque qu'en cherchant sur les croisements la cofirmation d'une association clairement apparue lors de l'analyse du tableau de Burt, ou tableau de contingence des modalités des variables quotient.

### **3 Analyse après découpage en classe des variables quotient**

Nous considérerons successessivement le découpage des variables; l'analyse du tableau de Burt; la place des individus, (observations), adjoints en supplémentaire et présentés à l'aide d'une classification automatique.

### **3.1 Découpage des variables quotient**

On a utilisé l'option "découper en classes" du programme 'zrang'. Cette option peut être commandée de deux manières. D'une part, en dialogue, en fixant, au vu du tableau des valeurs triées et d'histogrammes, les bornes des classes, bornes spécifiées par le rang de la valeur la plus forte comprise dans la classe. D'autre part, par un texte, lu par le programme 'zrang', et donnant par valeurs maxima toutes les spécifications du découpage. Pratiquement, on

### **[VAR. HEMO.] 477**

Variations relatives des variables hémodynam. et des concentrations B:nx:xTn\*Dcodx: bornsup pour le decoupage des variables<br>le nombre des variables est 5 le nombre des variables est IC a 3 modalites dont les sigles et bornes sup sont<br> $IC^+$   $IC^+$ IC- IC= IC+ 4.84 84 84 993e-l 5.208333135e-l 6.12 903237 3e-! pcp a 3 modalites dont les sigles et bornes sup sont<br>PCP-<br>PCP-<br>PCP+ PCP- PCP= PCP+ 4.615384638e-l 5.000000000e-l 7.058823705e-l SVR a 3 modalites dont les sigles et bornes sup sont<br>RVS-<br>RVS-RVS- RVS= RVS+ 4.779411852e-l 5.236220360e-l 5.913978219e-l TE a 4 modalites dont les sigles et bornes sup sont<br>TE-<br>TE+<br>TE+ TE- TE= TE+ TE++ 4.14 0969217e-l 5.221675038e-l 5.888888836e-l 8.658536673e-l TS a 4 modalites dont les sigles et bornes sup sont<br>  $TS -$ <br>
TS-<br>
TS-T S — TS- TS= TS + 4.352159500e-l 4 .74 7 953415e-l 5.3 984 82084e-! 9.1811734 44e-l

commence généralement par procéder à un dialogue; et le programme crée alors un texte décrivant le découpage; texte qui peut être retouché à l'écran, grâce à un éditeur, et servir à créer un découpage modifié.

Dans le cas présent, on a découpé en trois classes chacune des variables quotient correspondant aux variables hémodynamiques; tandis que pour chacun des taux TEN et TSUL il y a quatre classes. Le sens des sigles est clair: le signe '=' signifie constance ou quasi-constance; le signe '+', croissance; le signe '-', diminution. Des doubles signes, '++' ou '—', signalent des variations très fortes; les modalités '++' ou '--' ont été créées quand le suggérait la forme de l'histogramme, en plusieurs modes.

Le programme 'zrang' dans l'option D, "découper en classes", permet de créer soit un tableau binaire usuel B, en (0,1), ayant autant de colonnes qu'il y a de modalités (avec, à l'intersection de la ligne i et de la colonne j, la valeur 1, si i rentre dans la modalité j; et zéro sinon); soit un tableau M de numéros de modalités, ayant autant de colonnes qu'il y a de variables primaires v, et donnant, à l'intersection de la ligne i et de la colonne v, le numéro de la modalité de cette variable dans laquelle rentre i; (e.g. numéro 4 pour la modalité TE++ de la variable quotient TEN...).

Le tableau M a l'avantage d'être plus compact que le tableau B; et il permet de construire rapidement le tableau de Burt, dont l'analyse apporte les principaux résultats. Mais le tableau B est utilisé pour adjoindre les individus en supplémentaire à l'analyse du tableau de Burt, sans recourir à un programme *ad hoc.* Dans le cas présent, disposant de place sur disque, nous avons créé à la fois le tableau B et le tableau M.

### **3.2 Analyse du tableau de Burt**

Avec, au total, 17 modalités pour 5 variables, l'analyse du tableau de Burt fournit (comme il est bien connu) cardJ - cardQ facteurs non triviaux, soit 12.

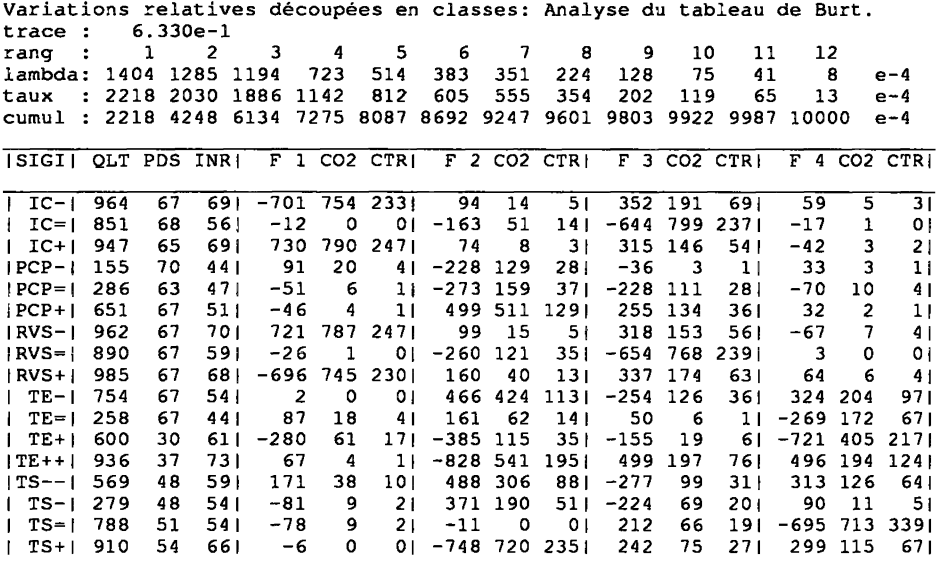

Après avoir considéré un listage de 10 facteurs, nous nous bornons à publier un listage comportant les 4 facteurs dont l'interprétation nous paraît sure.

C'est aussi d'après l'interprétation que nous avons choisi de présenter les plans (1,3) et (2,4): en effet, pour les trois modalités de chacune des deux variables hémodynamiques IC et RVS, est supérieure à 750 la qualité de la représentation dans le plan (1,3) (ou somme des C02 afférents aux axes 1 et 3);

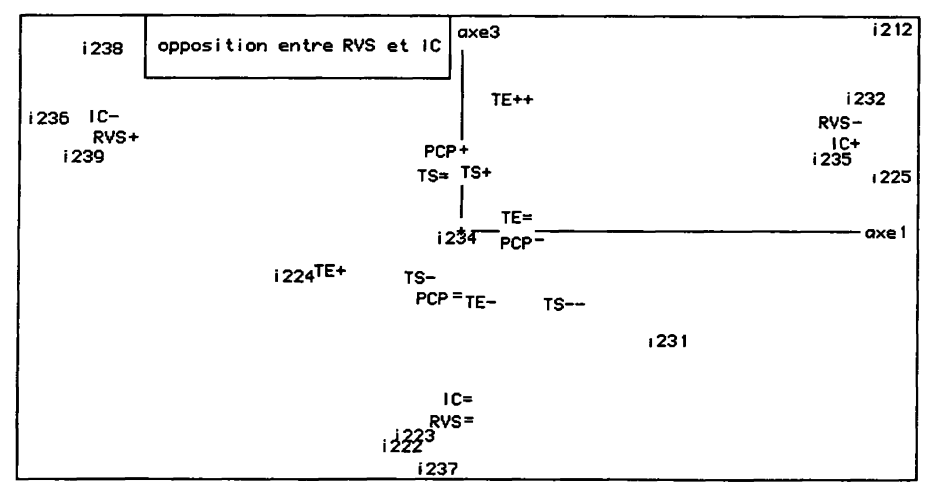

tandis que pour les autres modlités cette qualité ne dépasse pas 201. Tandis que, dans le plan (2,4), on trouve une bonne représentation de l'ensemble des modalités de chacune des deux variables quotient des concentrations TEN et TSUL; avec, sur l'axe 2 positif, la modalité PCP+ de croissance de la pression capillaire pulmonaire.

## **3.2.1 Le plan (1,3): opposition entre RVS et IC**

Dans le plan (1,3) nous ferons pour l'instant abstraction des sigles i233, i209, i236,... qui, (§3.3), figurent les centres de gravité de classes d'individus (observations); et ne considérerons que l'ensemble pricipal des 17 modalités des variables quotient. On a un triangle dont les 3 sommets sont {RVS-, IC+}, (F1>0, F3>0); {RVS=, IC=}, (F3<0); {RVS+, IC-}, (F1<0, F3>0). Les autres modalités sont groupées autour de l'origine et, nous l'avons dit, peu corrélées au plan (1,3).

Compte tenu de notre codage, l'interprétation est claire: quand diminuent les résistances vasculaires systémiques, l'indice cardiaque s'élève; corrélativement, quand les résistances s'élèvent, l'indice baisse. Une telle liaison entre IC et RVS est conforme aux lois de l'hémodynamique; mais elle ne nous apprend rien sur les effets du produit étudié.

### **3.2.2 Le plan (2,4): croissance de PCP associée à la baisse des concentrations**

Comme dans le plan (1,3) faisons abstraction des centres de classes d'individus, i217, i228,... Apparaissent régulièrement disposées les modalités des variables quotient associées aux deux concentrations TEN et TSUL (du produit et de son métabolite). Sur l'axe 2, la décroissance des taux (modalités '-' ou '--'; F2>0) s'oppose à la décroissance des taux (modalités '+' ou '++';

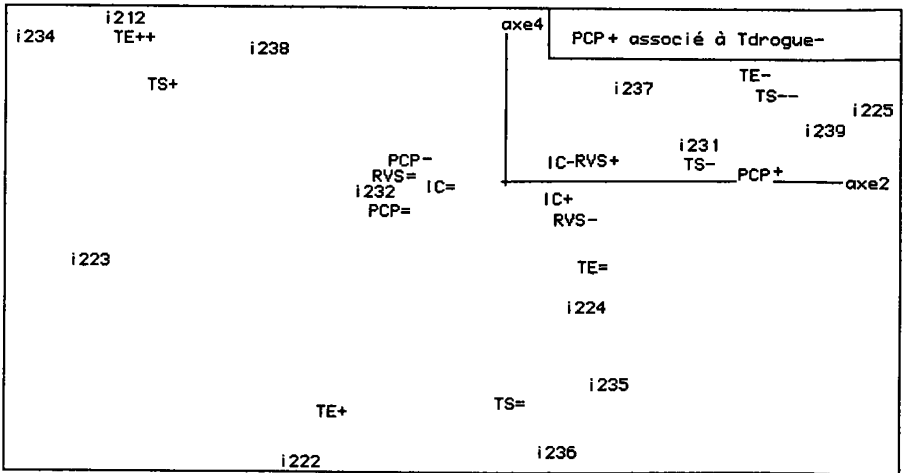

F2<0). Sur le demi-axe (F2<0), et bien corrélée (CO2 = 511), on remarque la modalité PCP+: croissance de la pression capillaire pulmonaire.

Ici, apparaît proprement un effet favorable du produit; ou, plus exactement, une modification défavorable concomittante à la baisse du taux plasmatique du produit et de son métabolite: l'augmentation de la pression capillaire pulmonaire. Cette liaison peut être vérifiée sur des tris croisés, tels que celui présenté au §2.3.3.

Le fait que, sur nos graphiques, les variations de taux ne se montrent pas liées à l'indice cardiaque n'implique pas que le produit soit sans effet sur IC; mais seulement qu'aucun effet n'apparaît dans les variations mesurées entre observations successives dans le cadre d'un seul examen (lequel dure, au total, quelques heures). Le contenu des classes d'individus constituées par la CAH, suggère, au contraire, certains effets possibles du produit.

#### **3.3 Classification des individus (ou examens)**

Ainsi qu'on l'a expliqué au §3.1, les examens, chacun codé sous forme logique comme une suite en (0,1), ont été adjoints en lignes supplémentaires à l'analyse du tableau de Burt. Plutôt que le listage des éléments supplémentaires, ou que des graphiques plans où s'écrasent les sigles des 126 individus retenus, nous publions une classification ascendante hiérarchique de ces individus, et projetons sur les plans (1,3) et (2,4) les centres de gravité des classes d'une partition de I (en 13 classes). Notre interprétation ne portant que sur les plans  $(1,3)$  et  $(2,4)$ , c'est d'après les quatre premiers facteurs que la CAH a été construite.

On voit par exemple sur le listage que la classe 212, qui se projette dans le plan (1,3) au coin supérieur droit, (croissance de IC et diminution de RVS), se compose de {Oa3, Eal, Bhl, Ccl, La3, Ua3}. On remarque qu'il s'agit plutôt de débuts de traitements (lettre a) ou de débuts d'examens (chiffrel). Il est donc admissible que l'évolution hémodynamique favorable soit liée au produit.

Dans le plan (2,4) on remarque, associée à PCP+, la classe 225 (point i225); soit {Ra3, Fcl, Ja5, Cc5, Ob5, Qa5, Ld3, Hc2, Ce5, Ra6, Be5}; il se peut que la présence de nombreuses observations h=5, s'explique parce qu'en fin d'examen la concentration du produit baisse. Quoiqu'il en soit de cette hypothèse, nous pensons que l'analyse factorielle et les tris croisés ont établi le lien entre baisse de concentration et augmentation de la pression capillaire pulmonaire.

Même s'il est impossible de tirer une conclusion utile du contenu des diverses classes, il est au moins satisfaisant pour le chercheur de disposer, grâce à la CAH, d'une présentation compacte de l'ensemble des résultats pour tous les examens.

## **[VAR. HÉMO.] 481**

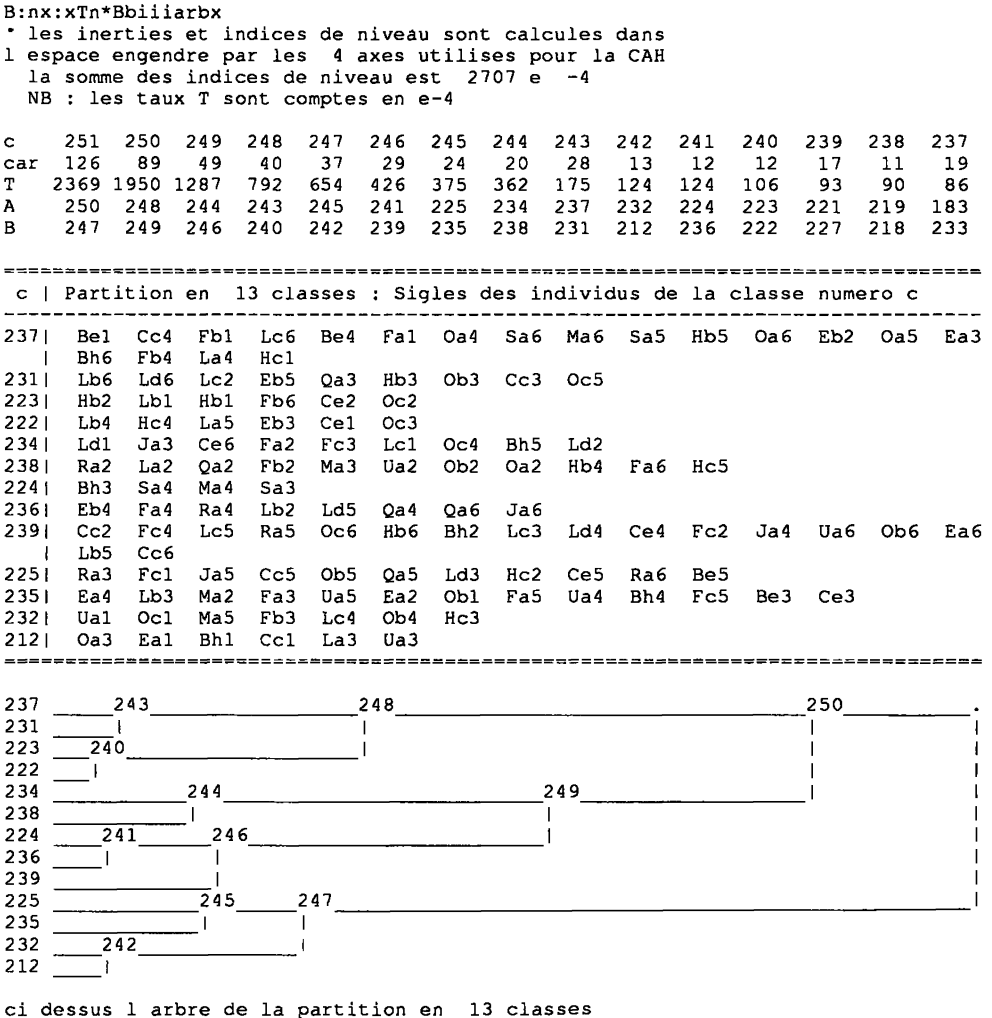

En complément au tableau du contenu des 13 classes, nous donnons le détail de la CAH pour une branche: il faut savoir que les individus qui, tels {Ra3, Fcl, Ja5} s'agrègent au niveau le plus bas, sont en fait identiques, après découpage des variables en classes (i.e. il leur correspond la même représentation binaire).

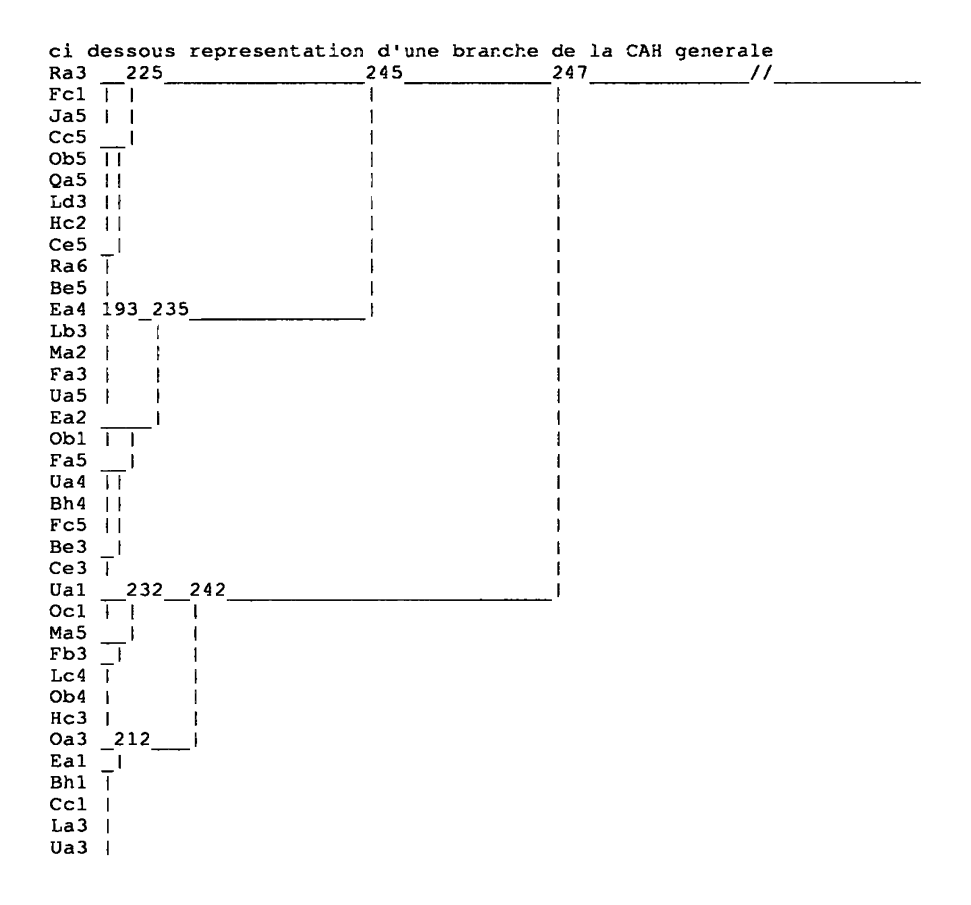

### **4 Conclusion**

Pour l'étude du produit, les observations analysées ici ne sont qu'une étape d'une très longue marche. Sans prétendre bouleverser la conception que les spécialistes sont parvenus à se former de l'action du produit, nous croyons que le résultat apparu dans le plan (2,4) mérite l'attention, tant du point de vue de la physiologie que de celui de la thérapeutique.